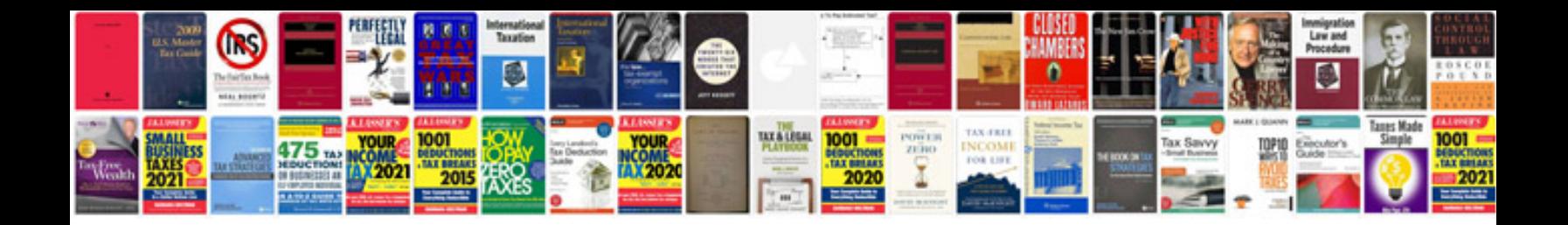

**How to create a form from a word document**

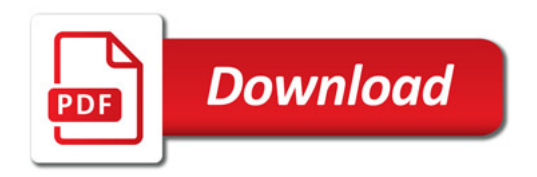

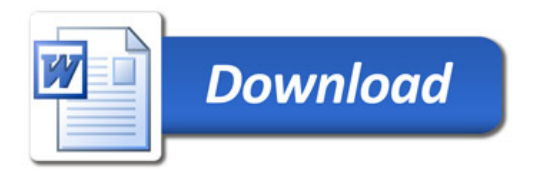